"Согласовано"

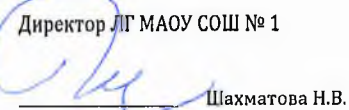

Пеликан Мансийовдерждаю":<br>Заместитель-тенерального директора<br>Оро Комбинат школьного патания<br>Петикан" Петикан" Мацкевич AA.  $\zeta$ 

**MAH 86070131** 

aN.

 $\frac{1}{2}$ 

МЕНЮ на 07.11.2023 ЛГ МАОУ СОШ №1

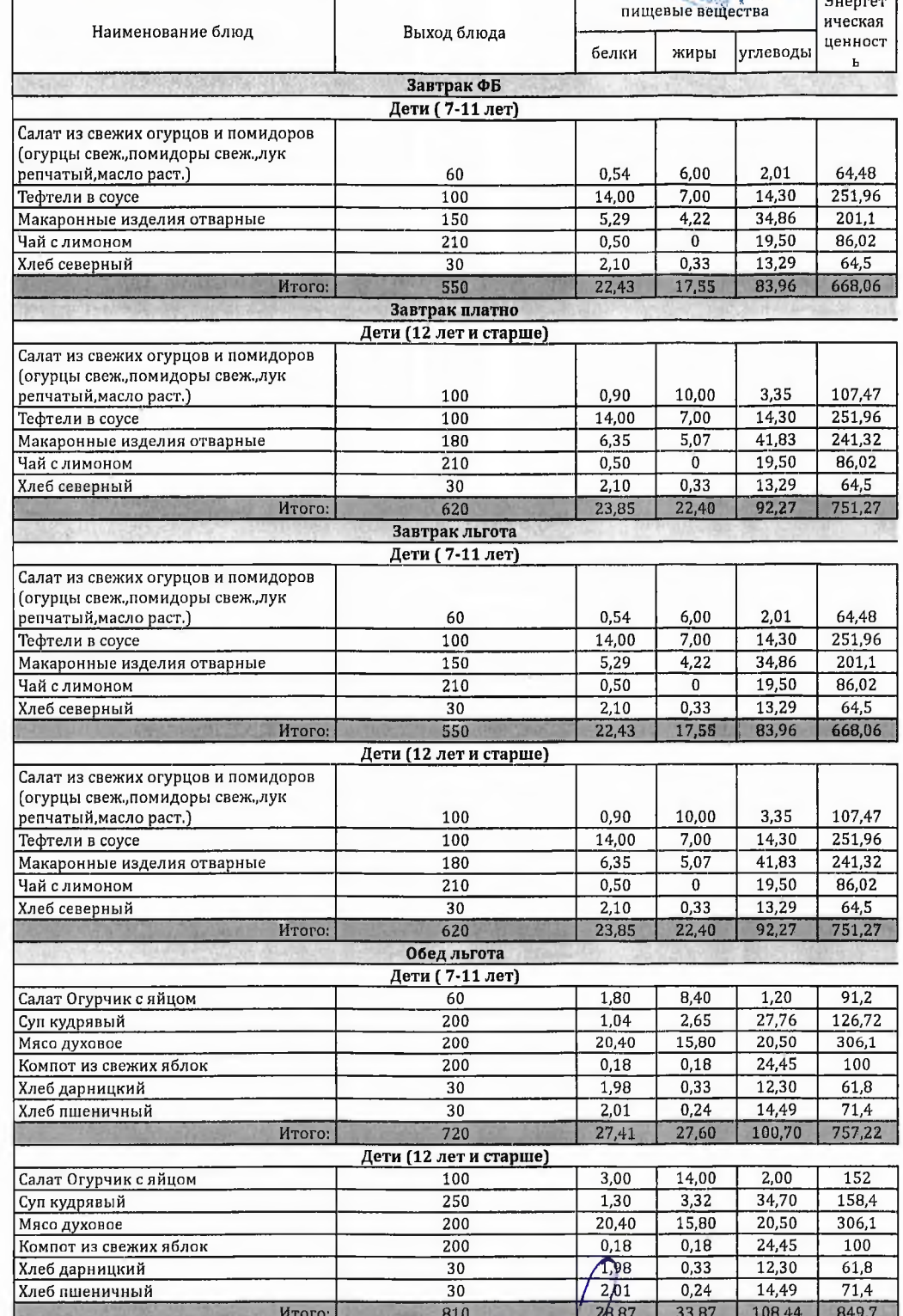

Технолог

Заведующий столовой

Suracte

Шаньшерова Инга<br>Геннадьевна

Джамалова<br>Татьяна Николаевна

## 000 "Комбинат школьного питания Пеликан"

"Согласовано"

 $\overline{1}$ 

Директор ЛГ МАОУ СОШ № 1 Шахматова Н.В.

Пеликине и соверального директора) BD Мацкевич A.A.

484 8407013100

МЕНЮ на 07.11.2023 ЛГ МАОУ СОШ №1

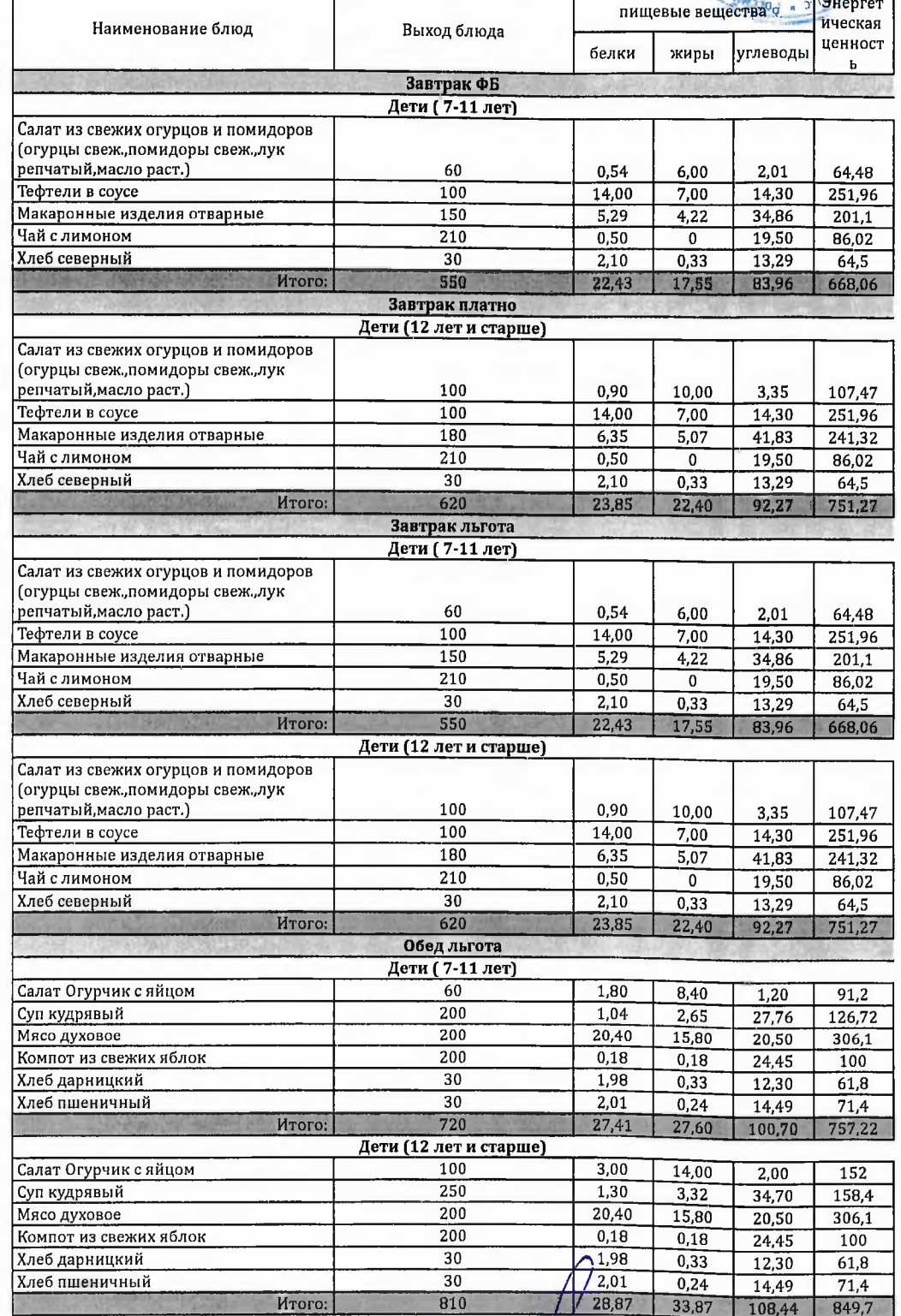

Технолог

ruelà

Шаньшерова Инга<br>Геннадьевна

Джамалова<br>Татьяна Николаевна

Заведующий столовой

"Согласовано"

Директор ЛГ МАОУ СОШ № 1

Шахматова Н.В.

умич-Мансийскерждаю": : "Заместитель генерального директора ООО"<br>"Комбинат школьного директора ООО"<br>"Комбинат школьного питания Пеликан"

Мацкевич А.А.

**МЕНЮ** на 07.11.2023 ЛГ МАОУ СОШ №1

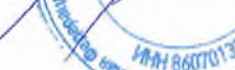

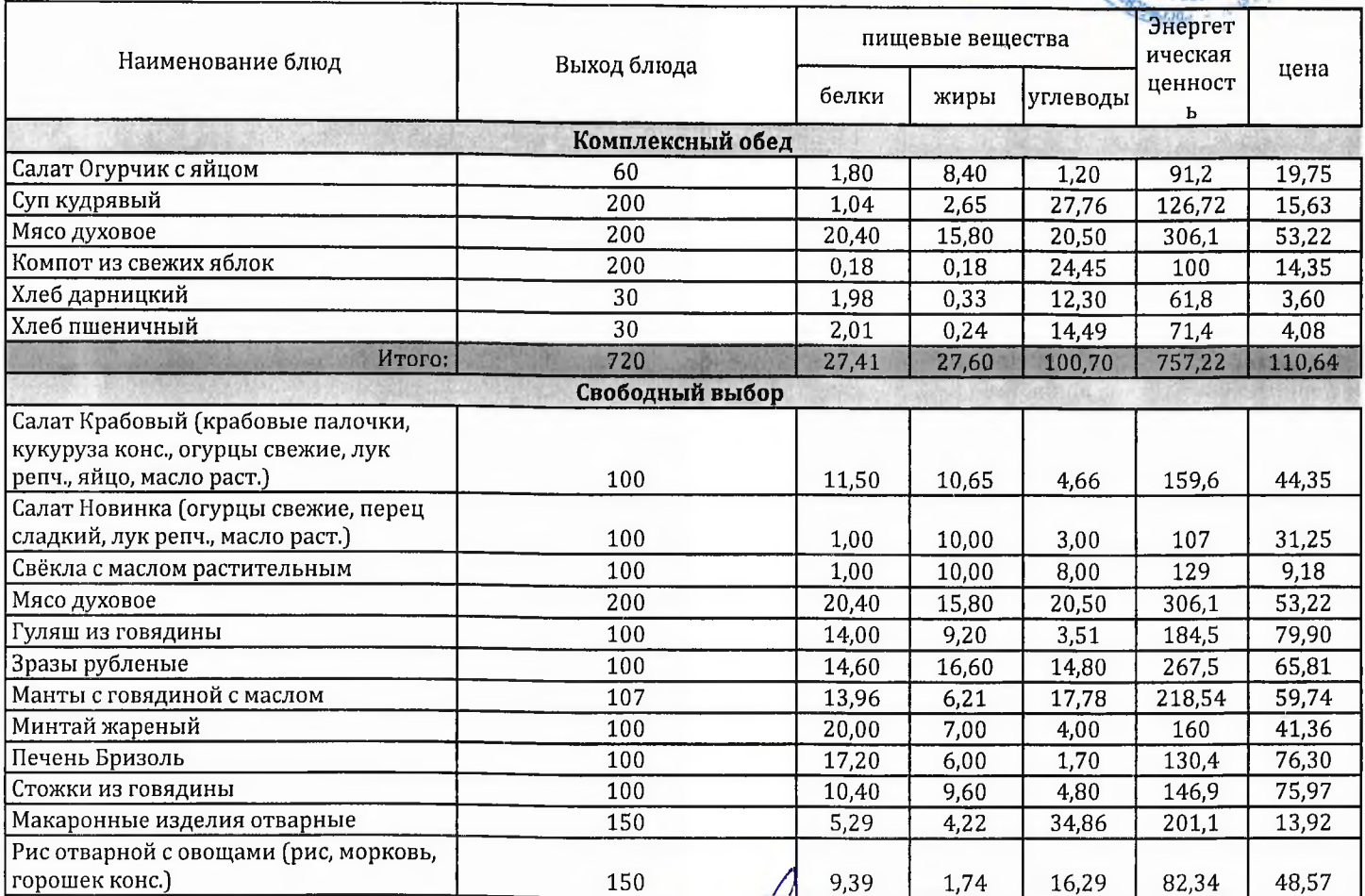

Технолог

Заведующий столовой

colaille

Шаньшерова Инга Геннадьевна

Джамалова Татьяна Николаевна

## 000 "Комбинат школьного питания Пеликан"

"Согласовано"

ż

Директор ЛГ МАОУ СОШ № 1

Шахматова Н.В.

--------------<br>Заместитель генерального директора 000<br>"Комбинат школьного директора 000

MEHIO **Мацкевич А.А. Mage** 

**МЕНЮ** на 07.11.2023 ЛГ МАОУ СОШ №1

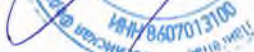

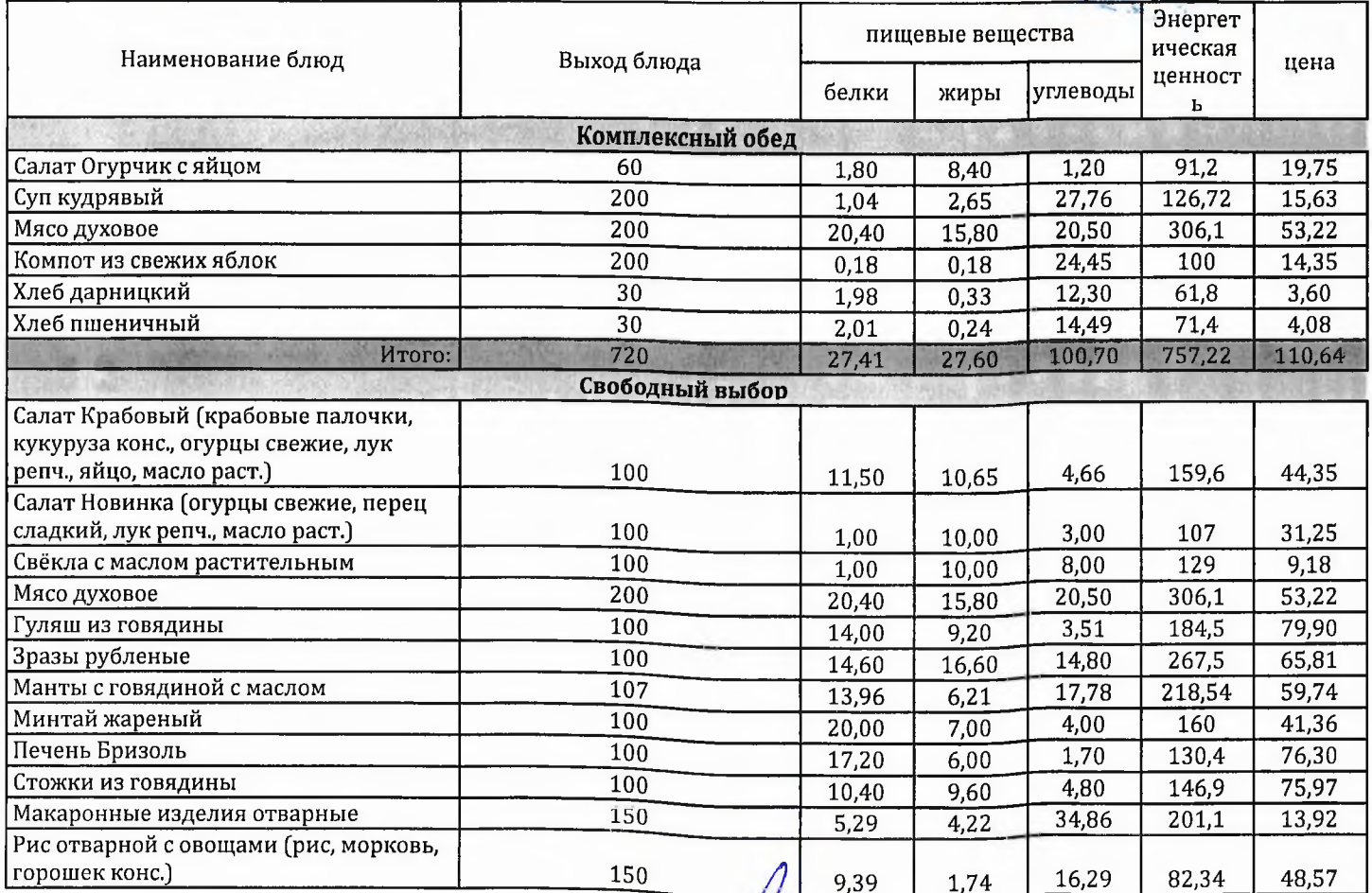

Технолог

Заведующий столовой

Decracel

Шаньшерова Инга Геннадьевна

Джамалова Татьяна Николаевна